# 学生课程学分认定操作步骤和流程

一、课程学分认定的原则

1、 原则上低学分课程不得认定为高学分课程。

2、 课程认定相似度要达 70%以上。

3、 通识教育选修课程不得认定成公共必修课和专业课(含非主修专业选修课)。

二、课程节点认定原则

1、非主修专业选修课和通识教育选修课可通过课程节点认定学分,其他节点不可以。

2、本专业的专业选修课和外专业的专业课(含必修和选修)可认定为非主修专业选修 课节点,其他性质课程不可以。

3、主修专业选修课节点的能否认定由学生所在学院决定。

4、高考非英语考生大学日语课可认定成大学英语课程节点学分。

三、认定类型

学分认定类别有[:本校课程相互替代申请](http://jwxt.hznu.edu.cn/jwglxt/kcthgl/xskcthsq_cxXskcthIndex.html?sqlx=xnkc&gnmkdm=N151530&layout=default&su=20202100000002)[、本校课程认定课程节点、](http://jwxt.hznu.edu.cn/jwglxt/kcthgl/xskcthsq_cxXskcthIndex.html?sqlx=xnkcxfjd&gnmkdm=N151535&layout=default&su=20202100000002)外校课程认定本校 课程和外校课程认定课程节点。

系统操作流程和说明如下:

### 第一种认定类型[:本校课程相互替代申请](http://jwxt.hznu.edu.cn/jwglxt/kcthgl/xskcthsq_cxXskcthIndex.html?sqlx=xnkc&gnmkdm=N151530&layout=default&su=20202100000002)

审核流程:学生申请—开课学院教务科审核—开课学院教学院长审核—校教务处审核 1、 点击"报名申请—本校课程相互替代申请"进入审核申请页面。

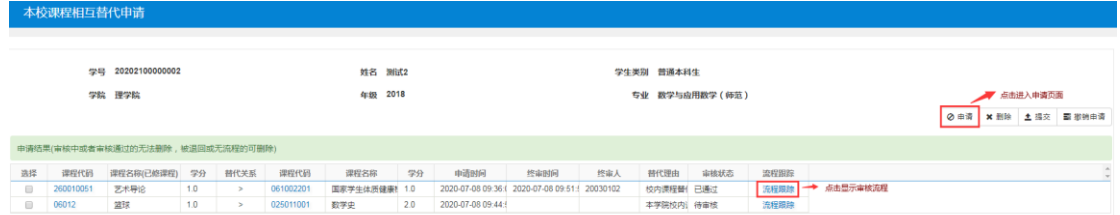

#### 2、 进入申请页面提交数据。

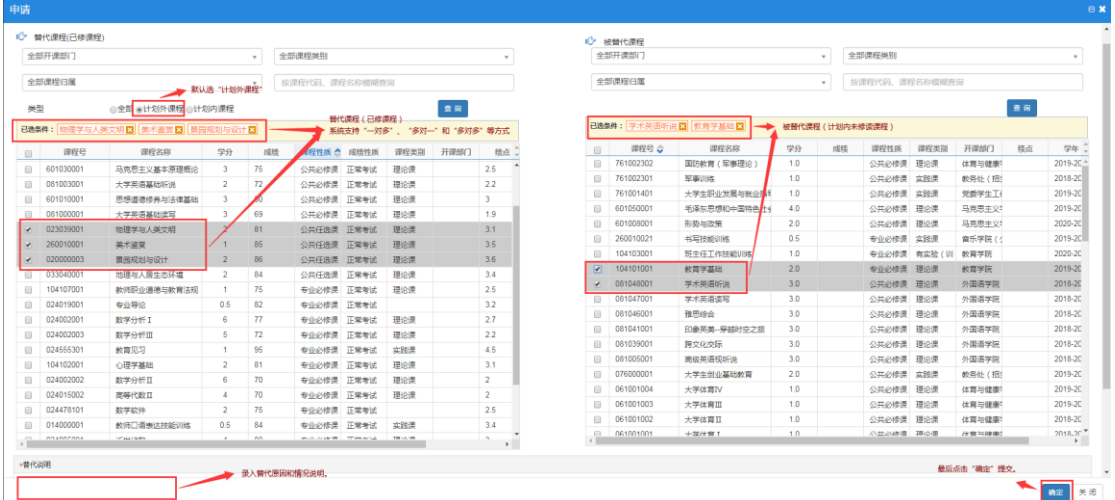

3、 待开课学院和教务处审核,审核状态可点击"流程跟踪"查看。

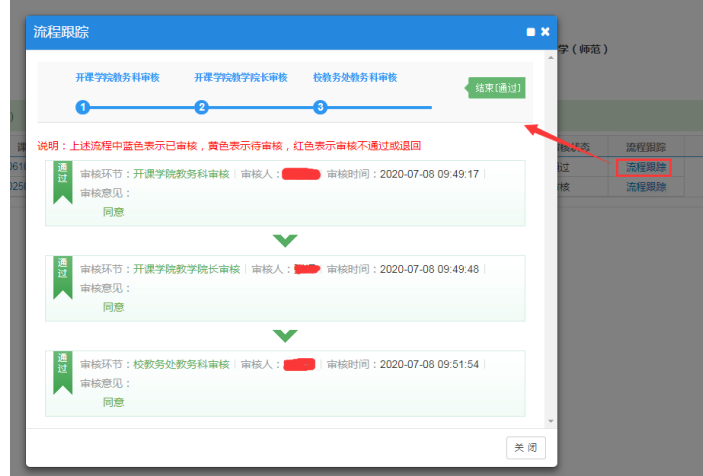

## 第二种认定类型[:本校课程认定课程节点](http://jwxt.hznu.edu.cn/jwglxt/kcthgl/xskcthsq_cxXskcthIndex.html?sqlx=xnkcxfjd&gnmkdm=N151535&layout=default&su=20202100000002)

审核流程:学生申请—学生学院教务科审核—学生学院教学院长审核—校教务处审核 1、 点击"报名申请—本校课程认定课程节点"进入审核申请页面。

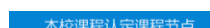

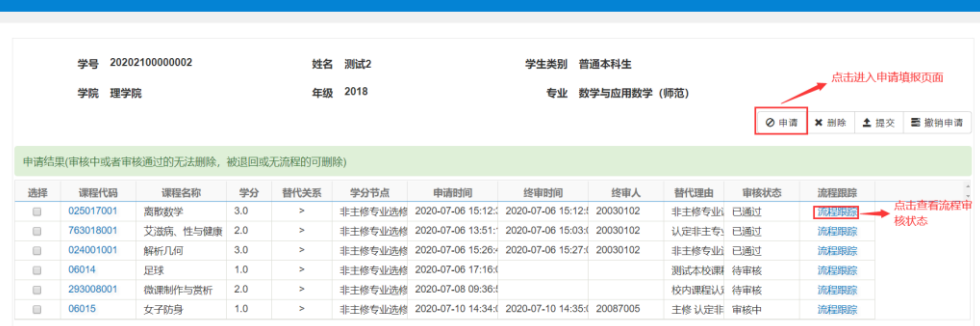

2、点击"申请"按钮进入申请填报页面。

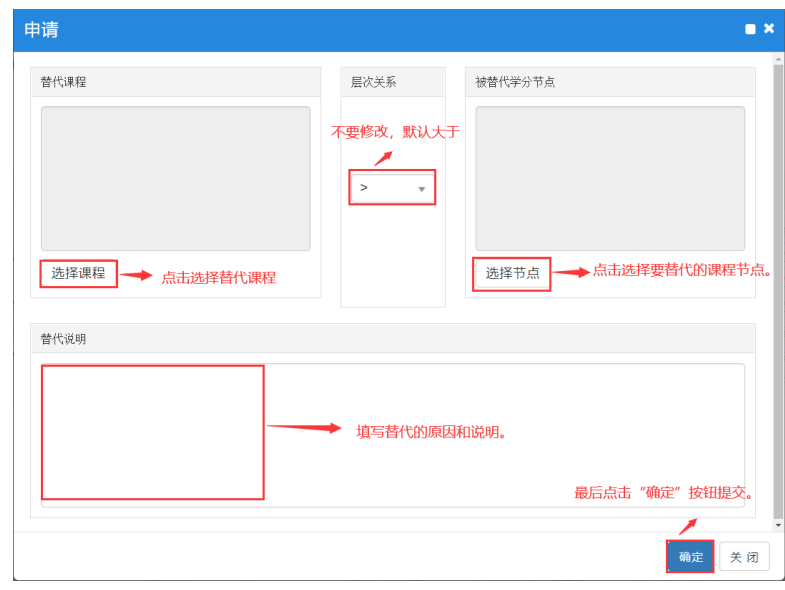

#### 选择替代课程页面

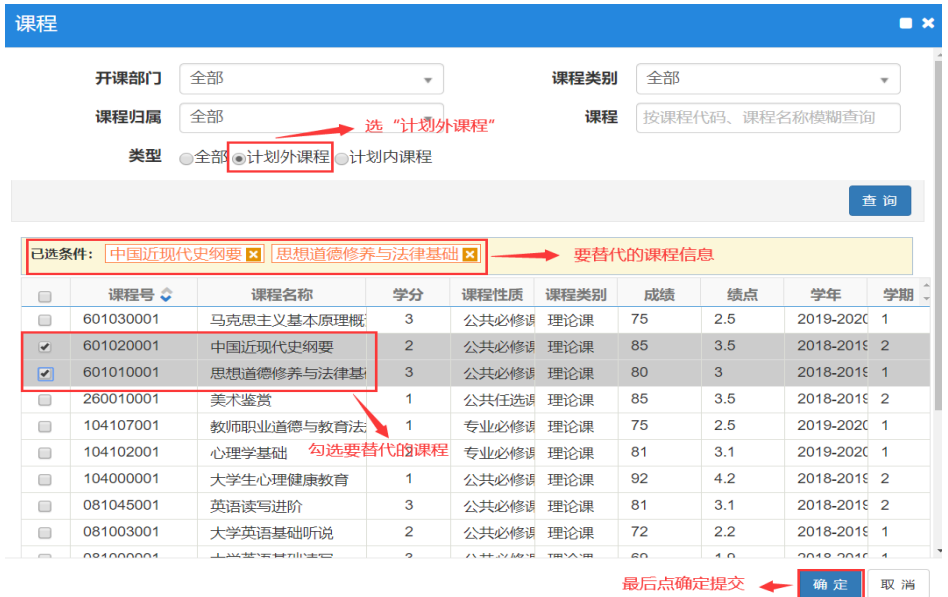

点击"选择节点"选择要替代的节点。下图中红框中的节点可以认定,其他节 点不得通过节点认定,需通过课程认定节点下的课程。

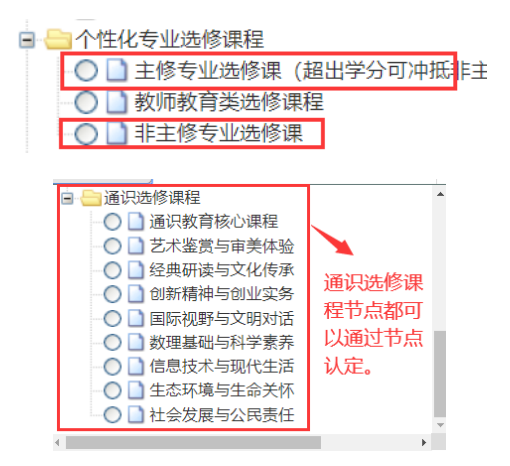

3、 点击"确定"提交申请。

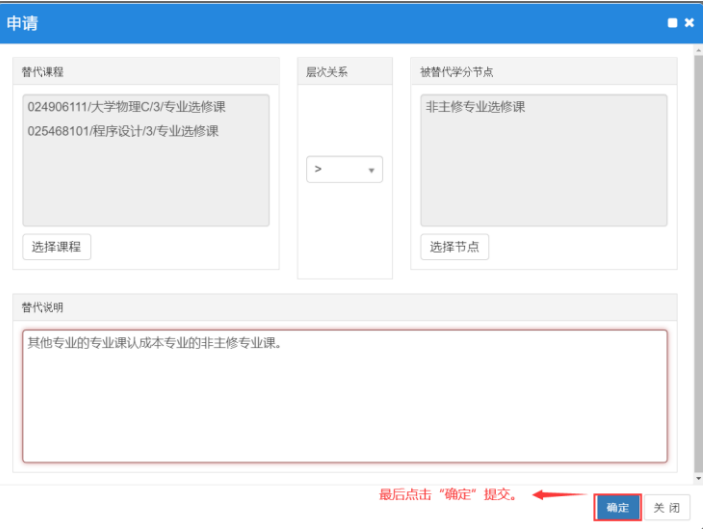

## 第三种认定类型:外校课程认定本校课程

审核流程:学生申请—开课学院教务科审核—开课学院教学院长审核—校教务处审核

1、 点击"报名申请—外校课程认定本校课程"进入审核申请页面。

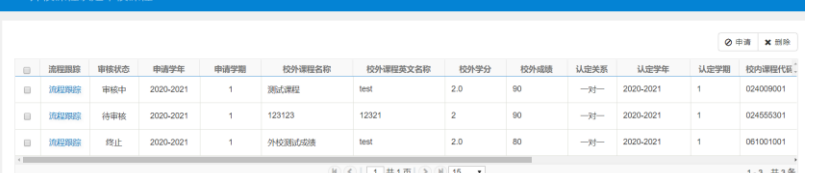

2、点击"申请"进入申请页面,操作流程如下。

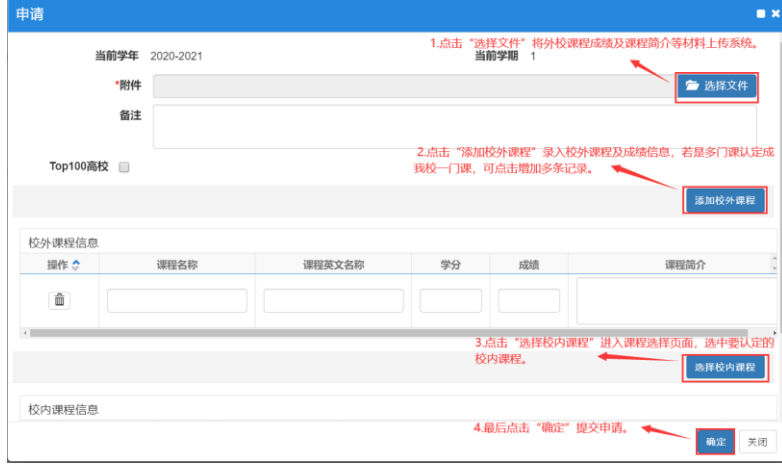

点击"选择校内课程"弹出下图窗口。

|                            | 从培养方案中选择课程      |      |                  |     | 从教学执行计划中选择课程 |                         | 从课程库选择其他课程               |      |        |      |       |                          |
|----------------------------|-----------------|------|------------------|-----|--------------|-------------------------|--------------------------|------|--------|------|-------|--------------------------|
|                            |                 | 开课部门 | 全部               |     |              | $\overline{\mathbf{v}}$ |                          | 课程类别 | 全部     |      |       | $\overline{\mathbf{v}}$  |
|                            |                 | 课程性质 | 全部               |     |              | v                       |                          | 课程归属 | 全部     |      |       | $\overline{\phantom{a}}$ |
|                            |                 | 课程   | 按课程代码或名称模糊查询     |     |              |                         |                          |      |        |      |       |                          |
|                            |                 |      |                  |     |              |                         |                          |      |        |      |       | 查询                       |
|                            | 已选条件:           |      | 学科竞赛 ⊠ -- 要认定的课程 |     |              |                         |                          |      |        |      |       |                          |
|                            | 课程号:            |      | 课程名称             | 学分  | 总学时          | 周学时                     | 分项总学时                    | 开课部门 | 课程类别   | 课程归属 | 是否实践课 | 备注                       |
|                            |                 |      | 024427 数据库原理及应用  | 3.0 | 64           |                         | 理论(2.0)-实 理论(32.0)- 理学院  |      | 有实验(训) |      | 否     |                          |
| $\Box$<br>$\Box$<br>$\Box$ | 024428 JAVA程序设计 |      |                  | 3.0 | 64           |                         | 理论(2.0)-实 理论(32.0)-1 理学院 |      | 有实验(训) |      | 否     |                          |
| $\Box$                     | 024429 数据分析     |      |                  | 3.0 | 48           | 理论(3.0)                 | 理论(48.0)                 | 理学院  |        |      | ▰     | 2.勾选要认定                  |
| $\Box$                     |                 |      | 024434 面向对象程序设计  | 3.0 | 64           |                         | 理论(2.0)-实 理论(32.0)- 理学院  |      | 有实验(训) |      | 否     | 的课程。                     |
| $\Box$                     | 024441 学科竞赛     |      |                  | 2.0 | 48           |                         | 理论(1.0)-实理论(16.0)-3 理学院  |      | 有实验(训) |      | 否     |                          |
| $\Box$                     | 024555 教育见习     |      |                  | 1.0 |              |                         |                          | 理学院  | 实践课    |      | 否     |                          |

2、 点击"确定"提交申请。

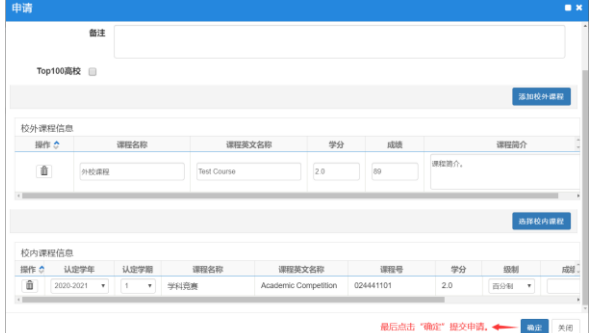

## 第四种认定类型:外校课程认定课程节点

审核流程:学生申请—学生学院教务科审核—学生学院教学院长审核—校教务处审核 1、点击"报名申请—外校课程认定课程节点"进入审核申请页面。

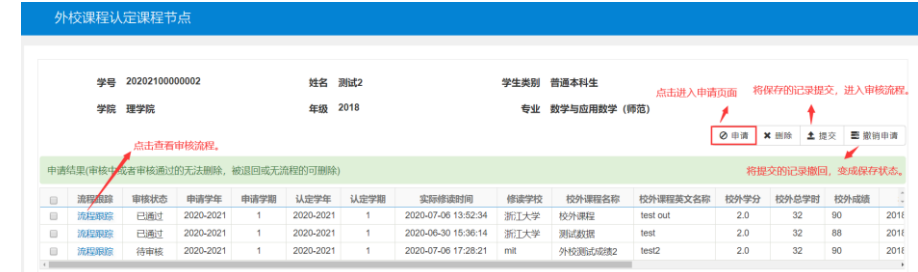

## 2、点击"申请"进入申请页面,操作流程如下。

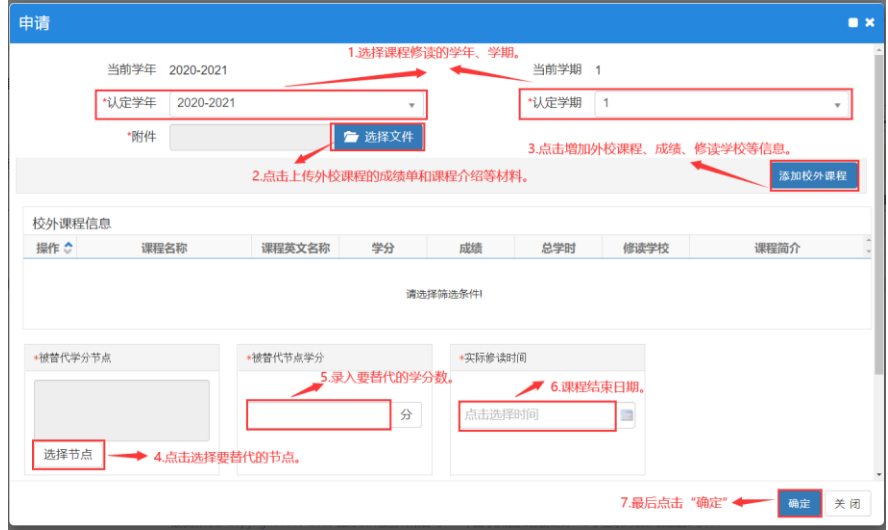

点击"选择节点"选择要替代的节点。下图中红框中的节点可以认定,其他节 点不得通过节点认定,需通过课程认定节点下的课程。

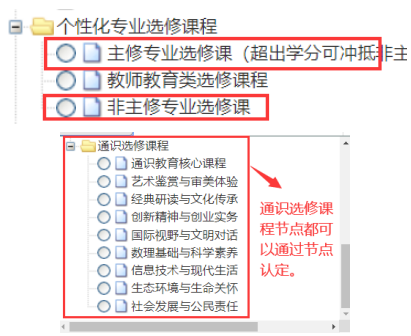

3、点击"确定"提交申请。

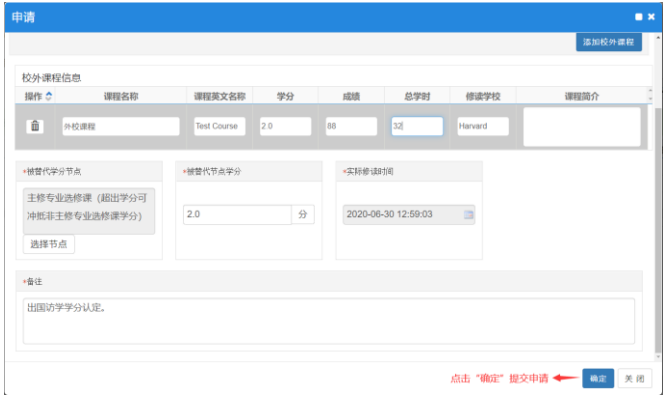